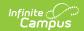

# **District Residency (Montana)**

Last Modified on 10/21/2024 8:21 am CDT

List Screen | Detail View | Print | Tool Rights

Tool Search: District Residency

The District Residency tool documents student residency not tied to their Enrollment. Overlapping records are not allowed.

Users can import or mass update District Residency records with the Federal/State Program Updater tool.

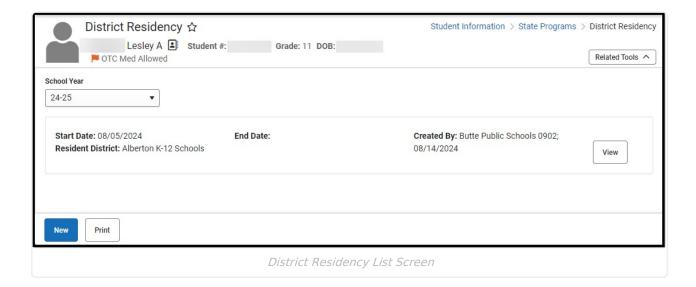

### **List Screen**

The list screen displays all student district residency records. Select a **School Year** from the dropdown to display only records from that year. Records are ordered by Start Date, with the most recent Start Date record at the top of the list. When records exist with the same Start Date, then they are ordered by District Name.

| Column Name          | Description                                              |
|----------------------|----------------------------------------------------------|
| Start Date           | The first day of the district residency for the student. |
| End Date             | The last day of the district residency for the student.  |
| Created By           | The user who created the record.                         |
| Resident<br>District | The district where the student lives.                    |

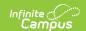

# **Detail View**

Click the **View** button to open the detail view for an existing record, or click **New** to create a new one.

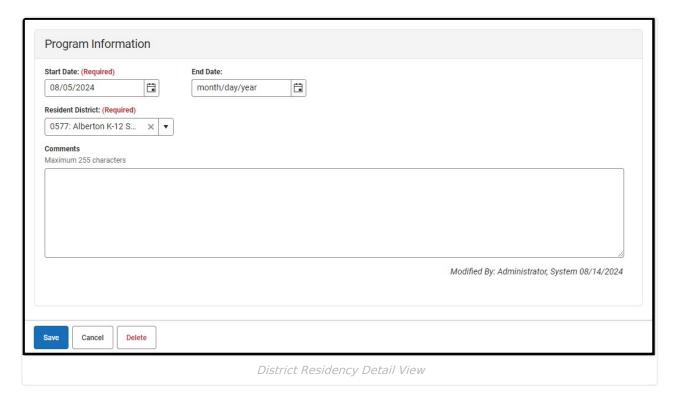

| Field                  | Description                                              | Additional Information                                                                                                    |
|------------------------|----------------------------------------------------------|----------------------------------------------------------------------------------------------------|
| Start Date<br>Required | The first day of the district residency for the student. | <b>Ad hoc:</b> Query Wizard > Student > Learner > State Programs > District Residency > startDate (districtResidency.startDate)                                                                               |
| End Date               | The last day of the district residency for the student.  | <b>Ad hoc:</b> Query Wizard > Student > Learner > State Programs > District Residency > endDate (districtResidency.endDate)                                                                                   |
| Resident<br>District   | The district where the student lives.                    | <b>Database:</b> DistrictResidency.residentDistrict <b>Ad hoc:</b> Query Wizard > Student > Learner     > State Programs > District Residency >     residentDistrict     (districtResidency.residentDistrict) |

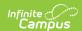

| Field                           | Description                                                             | Additional Information                                                                                                    |
|---------------------------------|-------------------------------------------------------------------------|----------------------------------------------------------------------------------------------------|
| Comments                        | Any comments related to the record.                                     | This field is limited to 255 characters.                                                                                      |
|                                 |                                                                         | <b>Ad hoc</b> : Query Wizard > Student > Learner > State Programs > District Residency >                                      |
| Modified<br>By                  | The person who last edited the record.                                  | This is auto-generated.                                                                                                    |
|                                 |                                                                         | Ad hoc: Query Wizard > Student > Learner > State Programs > District Residency > modifieByID (districtResidency.modifiedByID) |
| State<br>Defined<br>Elements    | This section does not display unless a state-specific field is added.   | N/A                                                                                                    |
| District<br>Defined<br>Elements | This section does not display unless a district-defined field is added. | N/A                                                                                                    |

### **Print**

Click the **Print Summary Report** button to generate a PDF version of all the student's District Residency records.

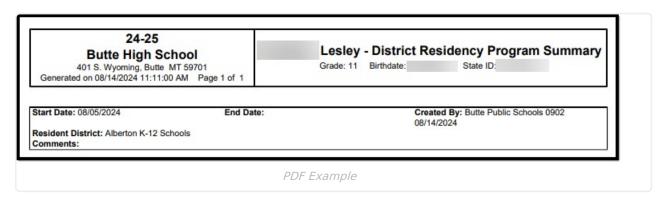

# **Tool Rights**

Read - View existing records
Write - Edit existing records.
Add - Create new records.
Delete - Delete records.